**Министерство образования и науки Республики Татарстан Государственное автономное профессиональное образовательное учреждение «Чистопольский сельскохозяйственный техникум имени Г.И. Усманова»**

# **РАБОЧАЯ ПРОГРАММА УЧЕБНОЙ ДИСЦИПЛИНЫ ОП.12 Компьютерные технологии в издательском деле**

# *«Общепрофессиональный цикл»*

по специальности 09.02.04 Информационные системы (по отраслям)

профиль: технологический

**Чистополь, 2022**

### ОДОБРЕНО:

Председатель ПЦК: (КПЛ) Л.Н. Хаматгалеева Протокол заседания ПЦК No 1 or « 29 » abryors 2022 г.

#### УТВЕРЖДЕНО:

Заместитель директора по НМР: / Т.А. Сатунина OONO. Заместитель директора по УР И.М. Котельникова Протокол заседания НМС  $N<sub>0</sub>$  1 or "31" abreveme 2022 r.

Рабочая программа учебной дисциплины ОП.12 Компьютерные технологии в издательском деле является частью программы подготовки специалистов среднего звена по специальности 09.02.04 Информационные системы (по отраслям), в соответствии с Федеральным государственным образовательным стандартом по специальности среднего профессионального образования «Информационные системы (по отраслям)», утвержденного приказом Министерства образования и науки РФ от 14 мая 2014 г. № 525.

Рабочая программа (далее – Программа) учебной дисциплины Компьютерные технологии в издательском деле разработана на основе требований:

- Федерального государственного образовательного стандарта среднего общего образования среднего общего образования, предъявляемых к структуре, содержанию и результатам освоения учебной дисциплины ОП.12 Компьютерные технологии в издательском деле;

- Рекомендаций по организации получения среднего общего образования в пределах освоения образовательных программ среднего профессионального образования на базе основного общего образования с учетом требований федеральных государственных образовательных стандартов и получаемой профессии или специальности среднего профессионального образования (письмо Департамента государственной политики в сфере подготовки рабочих кадров и ДПО Минобрнауки России от 17.03.2015 № 06-259).

**Организация - разработчик**: ГАПОУ «Чистопольский сельскохозяйственный техникум им. Г.И. Усманова»

#### **Разработчик:**

Хаматгалеева Л.Н., преподаватель высшей квалификационной категории ГАПОУ «Чистопольский сельскохозяйственный техникум им. Г.И. Усманова»

**\_\_\_\_\_\_\_\_\_\_\_\_\_\_\_\_\_\_\_\_\_\_\_\_\_\_\_\_\_\_\_\_\_\_\_\_\_\_\_\_\_\_\_\_\_\_\_\_\_\_\_\_\_\_\_\_\_\_\_\_\_\_\_\_\_\_\_\_\_\_\_\_\_\_\_\_\_\_\_\_**

**\_\_\_\_\_\_\_\_\_\_\_\_\_\_\_\_\_\_\_\_\_\_\_\_\_\_\_\_\_\_\_\_\_\_\_\_\_\_\_\_\_\_\_\_\_\_\_\_\_\_\_\_\_\_\_\_\_\_\_\_\_\_\_\_\_\_\_\_\_\_\_\_**

**Эксперты:** 

# **СОДЕРЖАНИЕ**

# стр.

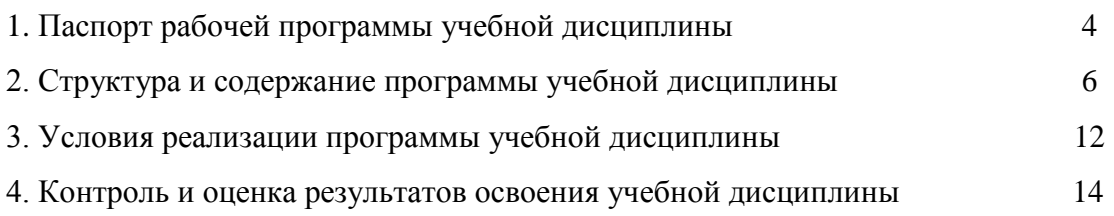

# **1. ПАСПОРТ РАБОЧЕЙ ПРОГРАММЫ УЧЕБНОЙ ДИСЦИПЛИНЫ**

# **ОП.12 Компьютерные технологии в издательском деле**

## **1.1. Область применения программы**

Программа учебной дисциплины является частью программы подготовки специалистов среднего звена в соответствии с ФГОС СПО по специальности 09.02.04 Информационные системы (по отраслям), базовый уровень.

Рабочая программа учебной дисциплины может быть использована в дополнительной профессиональной подготовке, повышения квалификации и переподготовке специалистов в области информационных технологий и смежных специальностей.

# **1.2. Место дисциплины в структуре программы подготовки специалистов среднего звена**

Учебная дисциплина Компьютерные технологии в издательском деле относится к общепрофессиональным дисциплинам профессионального учебного цикла.

# **1.3. Цели и задачи дисциплины – требования к результатам освоения дисциплины:**

В результате освоения дисциплины обучающийся **должен уметь**:

- *1) использовать персональный компьютер, периферийные устройства в издательской деятельности;*
- *2) использовать графические средства для оформления макетов;*
- *3) создавать макет в настольной издательской системе;*
- *4) переводить тексты с одного языка на другой.*

В результате освоения дисциплины обучающийся **должен знать**:

- *1) этапы подготовки текстовых документов;*
- *2) основные виды и структуры издательских документов, используемых в компьютерных технологиях;*
- *3) приемы обработки документов;*
- *4) возможности программного обеспечения;*
- *5) основные операции и правила верстки полиграфических изданий.*

Выпускник, освоивший ППССЗ, должен обладать **общими компетенциями**, включающими в себя способность (ОК):

ОК 1. Понимать сущность и социальную значимость своей будущей профессии, проявлять к ней устойчивый интерес.

ОК 2. Организовывать собственную деятельность, выбирать типовые методы и способы выполнения профессиональных задач, оценивать их эффективность и качество.

ОК 3. Принимать решения в стандартных и нестандартных ситуациях и нести за них ответственность.

ОК 4. Осуществлять поиск и использование информации, необходимой для эффективного выполнения профессиональных задач, профессионального и личностного развития.

ОК 5. Использовать информационно-коммуникационные технологии в профессиональной деятельности.

ОК 6. Работать в коллективе и команде, эффективно общаться с коллегами, руководством, потребителями.

ОК 7. Брать на себя ответственность за работу членов команды (подчиненных), результат выполнения заданий.

ОК 8. Самостоятельно определять задачи профессионального и личностного развития, заниматься самообразованием, осознанно планировать повышение квалификации.

ОК 9. Ориентироваться в условиях частой смены технологий в профессиональной

деятельности.

Выпускник, освоивший ППССЗ, должен обладать **профессиональными компетенциями**:

ПК 1.1. Собирать данные для анализа использования и функционирования информационной системы, участвовать в составлении отчетной документации, принимать участие в разработке проектной документации на модификацию информационной системы

ПК 1.3. Производить модификацию отдельных модулей информационной системы в соответствии с рабочим заданием, документировать произведенные изменения.

ПК 1.4. Участвовать в экспериментальном тестировании информационной системы на этапе опытной эксплуатации, фиксировать выявленные ошибки кодирования в разрабатываемых модулях информационной системы.

IIK 1.5. Разрабатывать фрагменты документации по эксплуатации информационной системы.

ПК 1.6. Участвовать в оценке качества и экономической эффективности информационной системы

ПК 1.9. Выполнять регламенты по обновлению, техническому сопровождению и восстановлению данных информационной системы, работать с технической документацией.

В ходе оценки результатов освоения учебной дисциплины учитывается движение по достижению личностных результатов обучающимися.

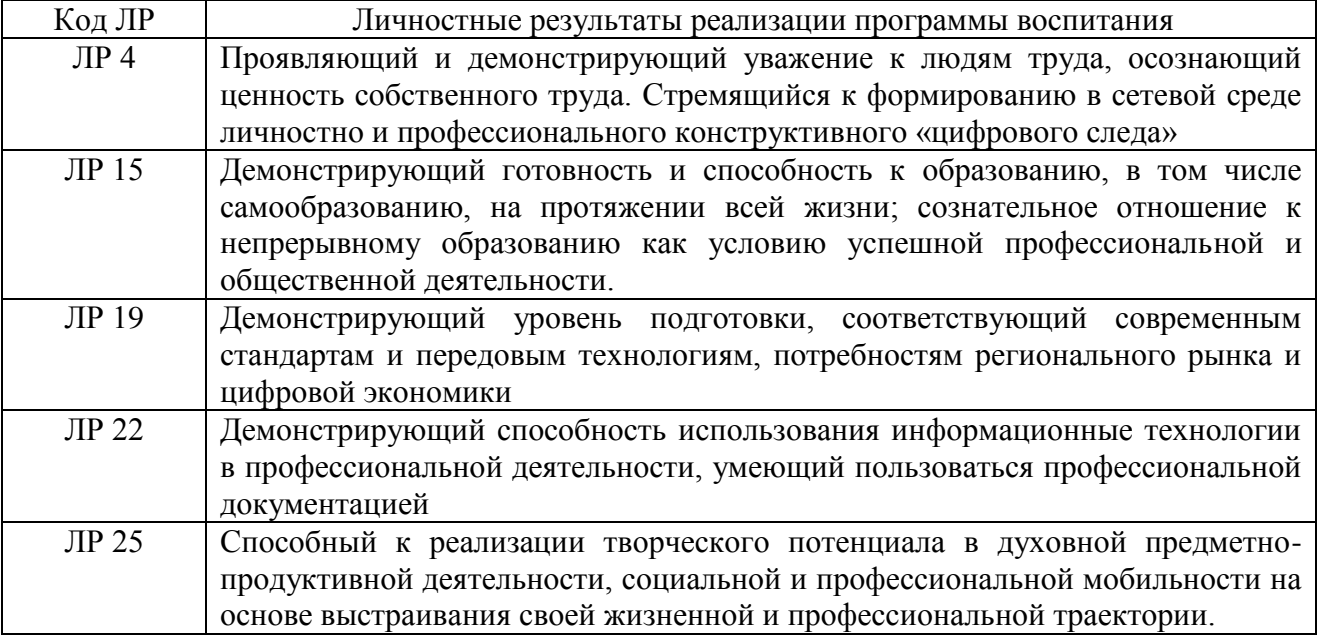

### **1.4. Рекомендуемое количество часов на освоение программы дисциплины:**

максимальной учебной нагрузки обучающегося 111 часов, в том числе:

обязательной аудиторной учебной нагрузки обучающегося 74 часа;

в форме практической подготовки 37 часов;

самостоятельной работы обучающегося 37 часов.

# **2. СТРУКТУРА И СОДЕРЖАНИЕ УЧЕБНОЙ ДИСЦИПЛИНЫ**

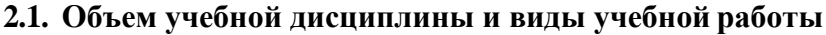

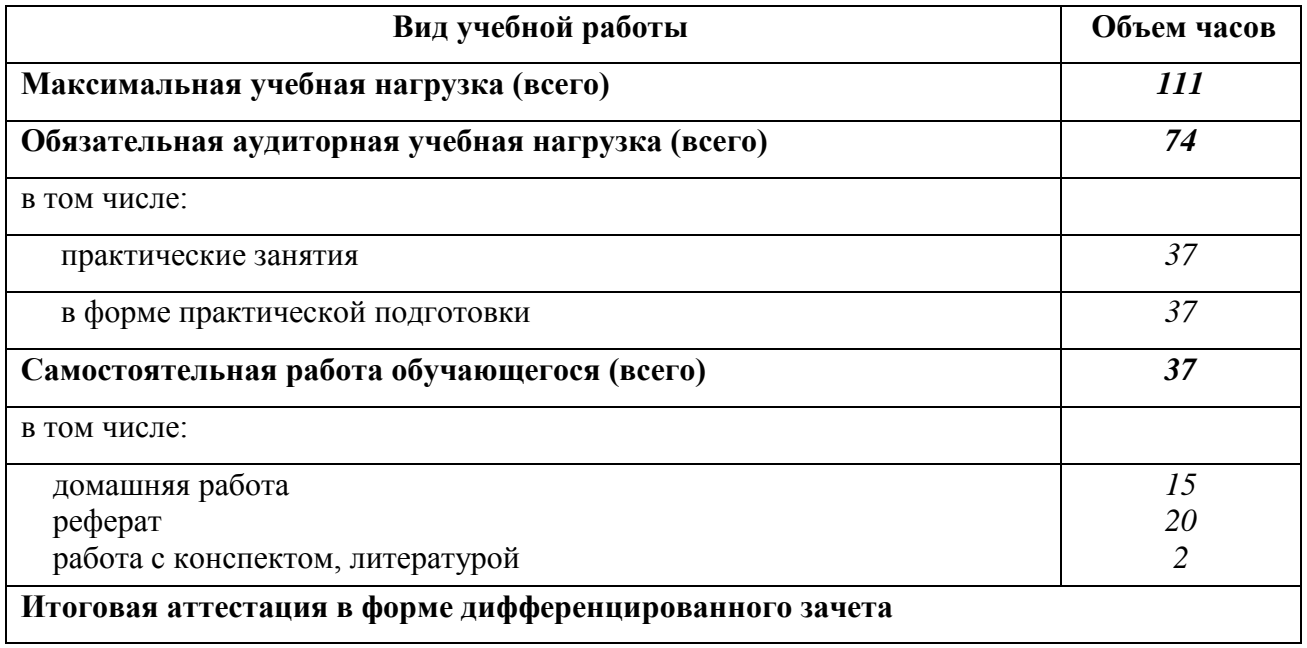

# **2.2. Тематический план и содержание учебной дисциплины Компьютерные технологии в издательскомделе**

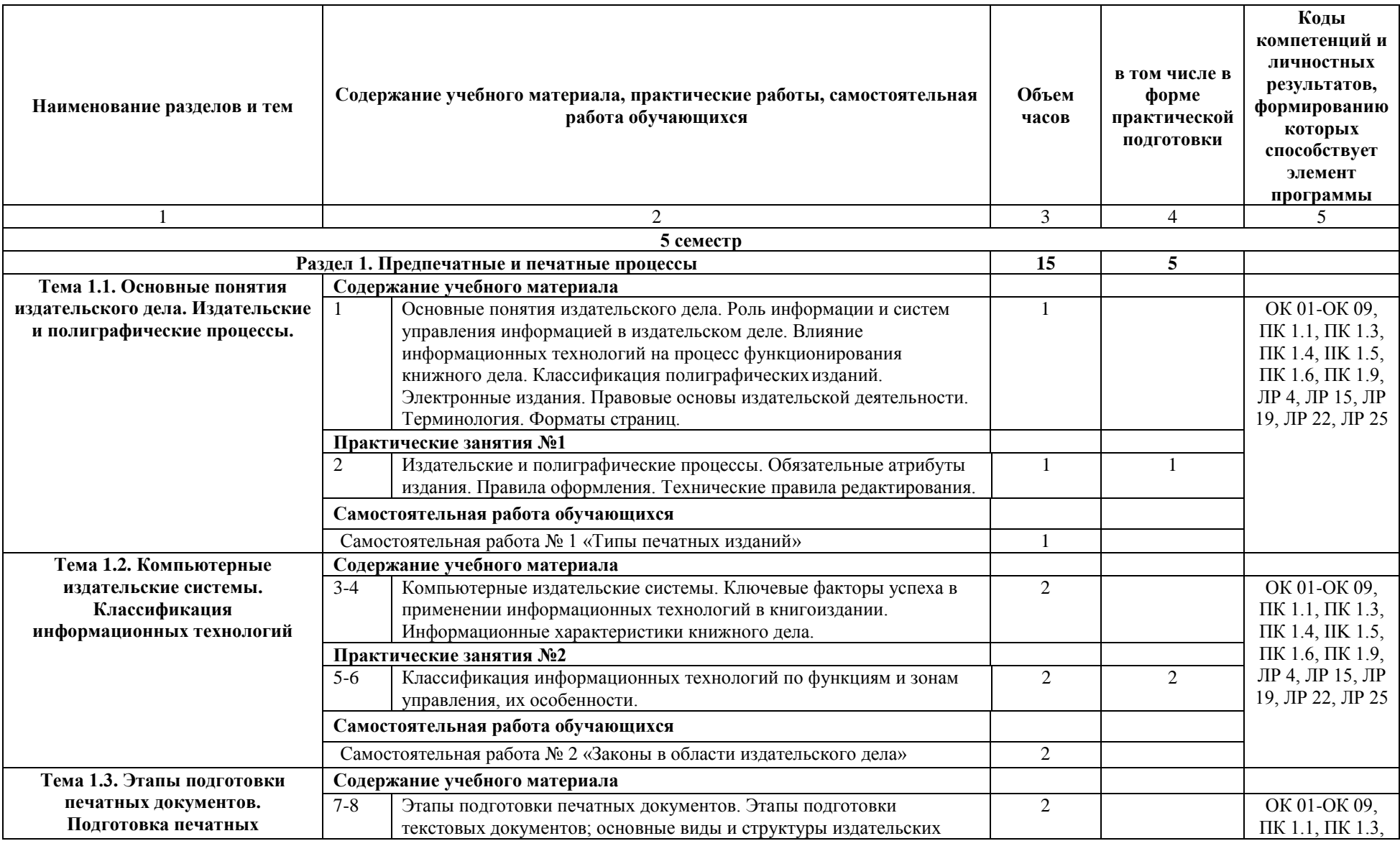

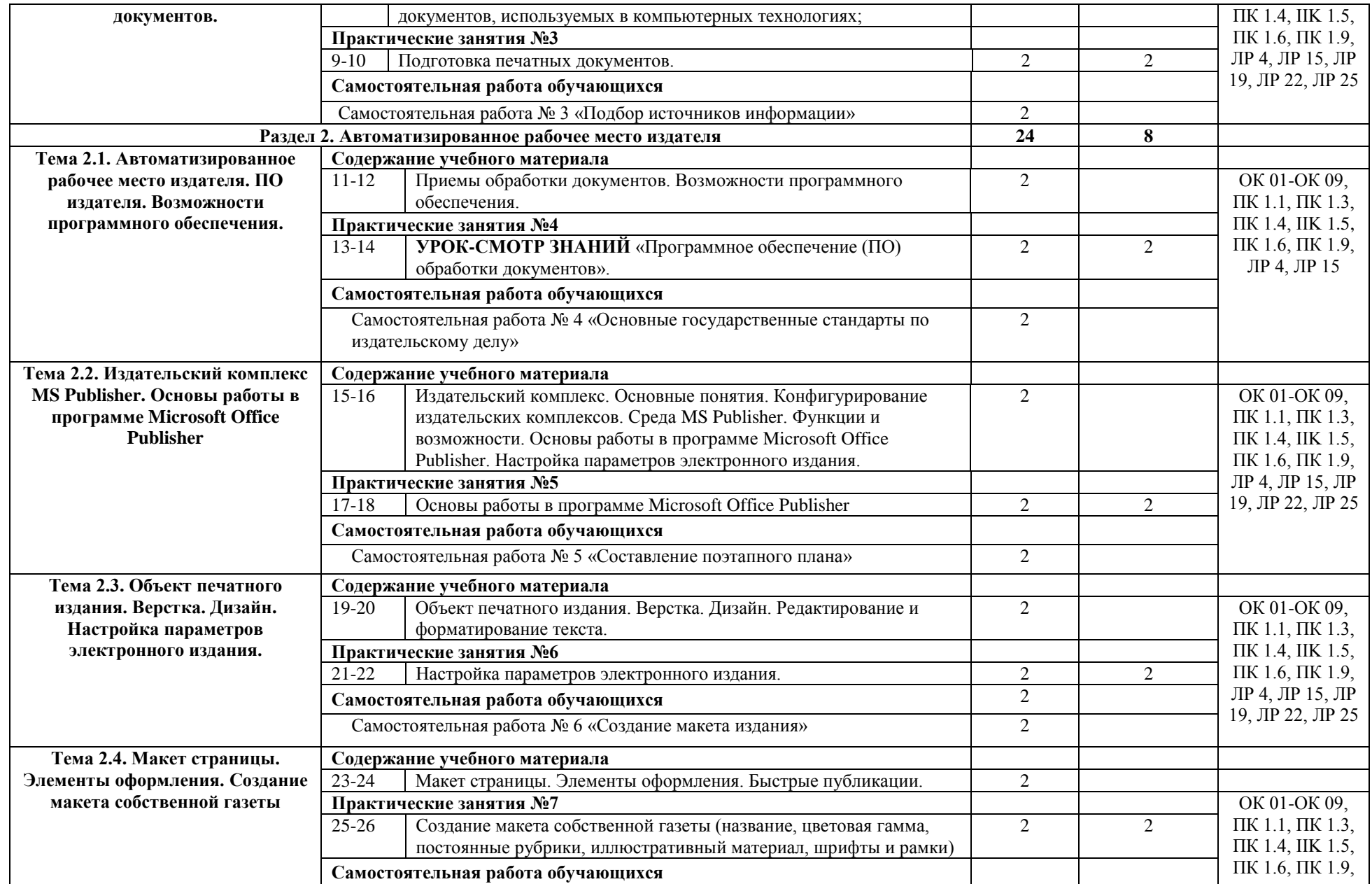

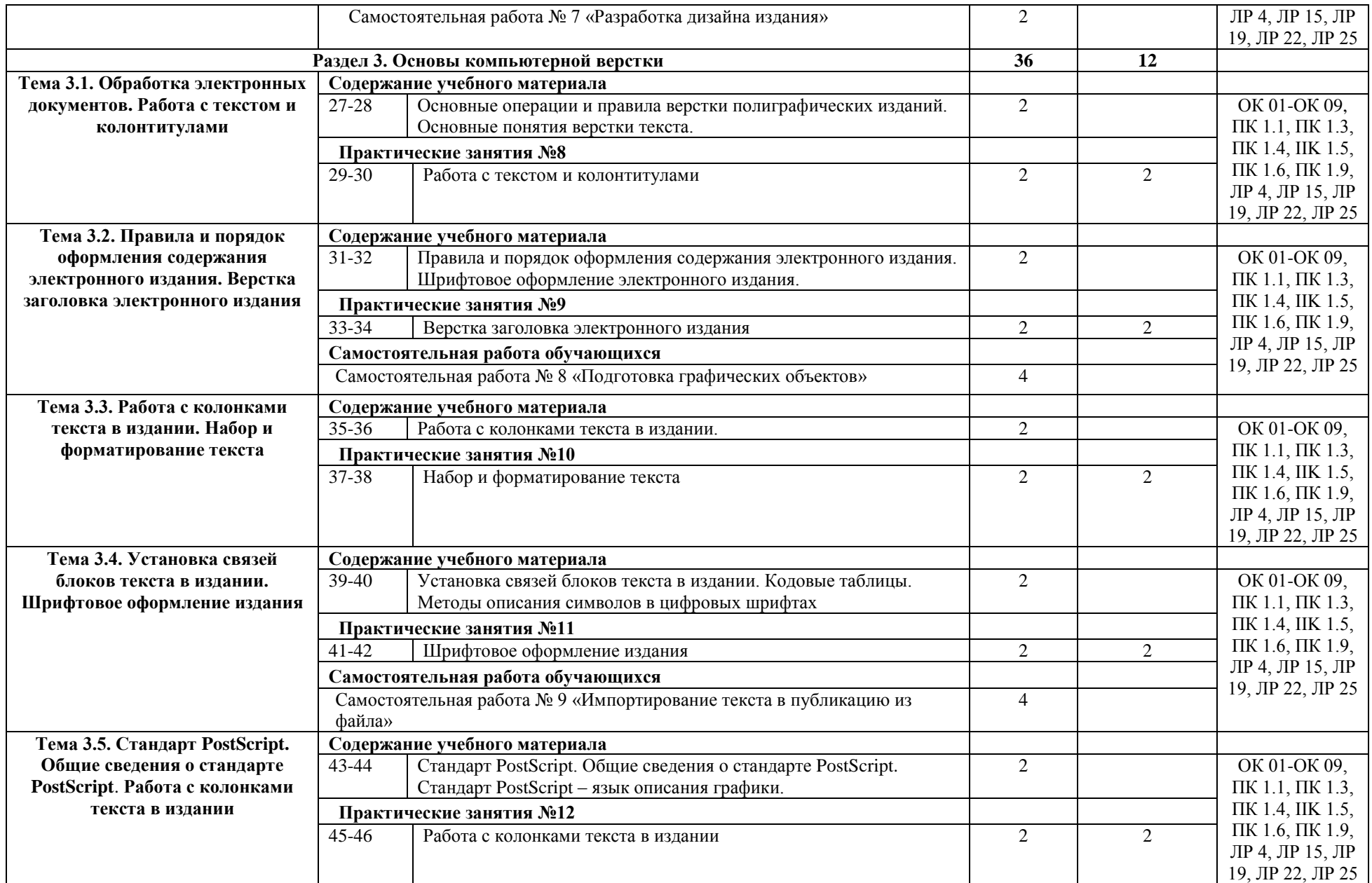

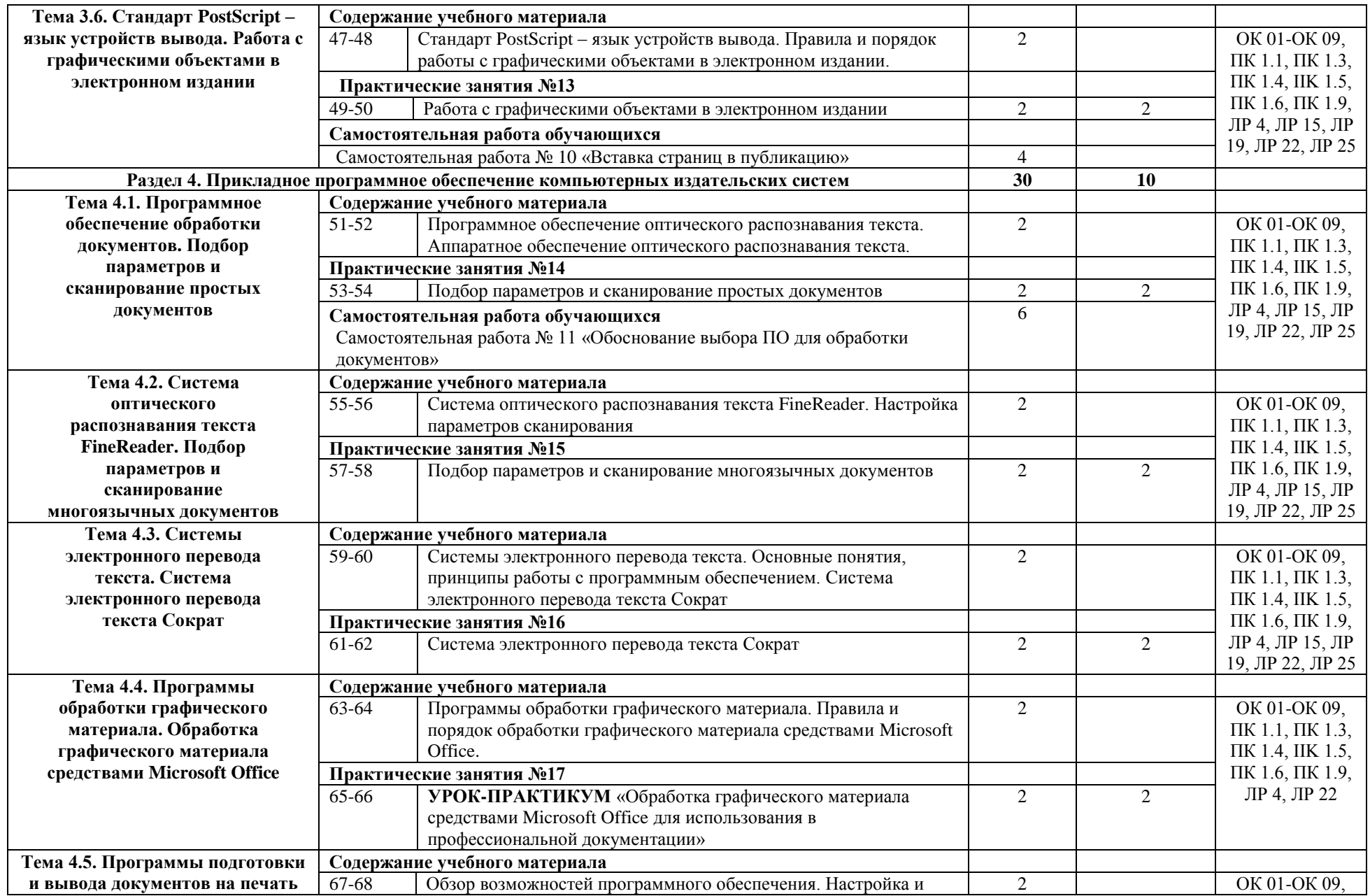

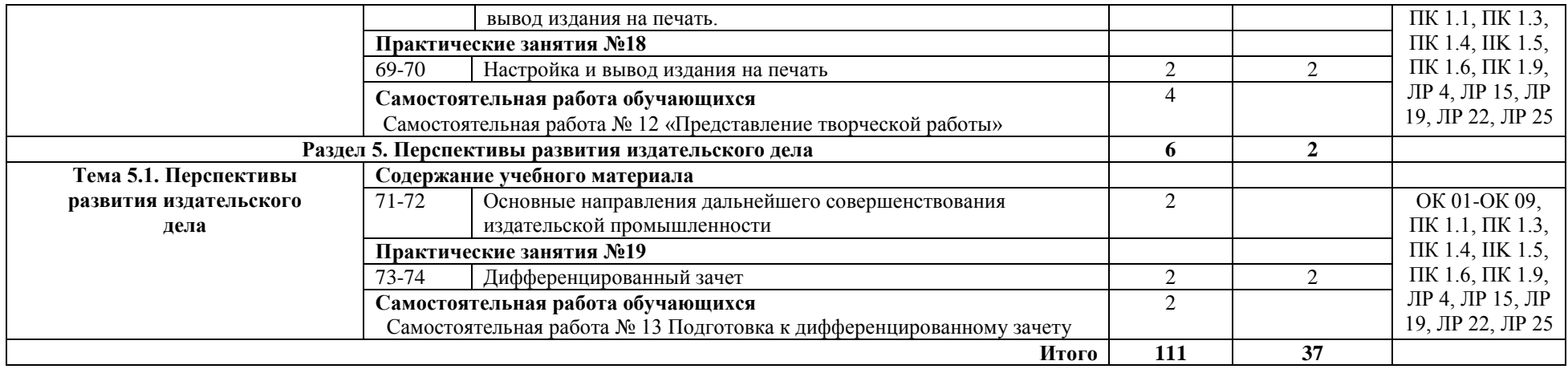

# **3. УСЛОВИЯ РЕАЛИЗАЦИИ ПРОГРАММЫ ДИСЦИПЛИНЫ**

# **3.1. Требования к минимальному материально-техническому обеспечению**

дисциплины информационных технологий.

Оборудование учебного кабинета: коммуникатор, ЛВС, принтер.

Технические средства обучения: персональный компьютер, сканер, проектор, Программное обеспечение: операционная система Windows, Microsoft Office Publisher, FineReader.

Реализация программы дисциплины предусматривает использование цифровых образовательных ресурсов:

• Гугл класс;

• Официальный сайт техникума https://edu.tatar.ru/chistopol/org6231;

• Облачная платформа для проведения видео-конференций, вебинаров и других подобных онлайн мероприятий Zoom;

• e-mail преподавателя;

• Облако Облако Mail.ru.

### **3.2. Информационное обеспечение обучения**

### **Основные источники:**

1. ГОСТ 7.83-2001 Электронные издания. Основные виды и выходные сведения, 2002

2. ГОСТ 5773-90 Издания книжные и журнальные. Форматы, 1991

3. ГОСТ 29.115-88 Оригиналы авторские и текстовые издательские. Общие технические требования, 1988

4. ГОСТ 7.60-90 Издания. Основные виды. Термины и определения, 1991

5. ГОСТ 7.4-95 Издания. Выходные сведения, 1996

6. ГОСТ 7.53-86 Издания. Международная стандартная нумерация книг, 1988

7. ГОСТ 7.56-89 Издания. Международная стандартная нумерация сериальных изданий, 1990

8. ФЗ №5351-1 от 9.06.1993 «Об авторском и смежных правах»

9. ФЗ №19 от 11.02.2002 «Об обязательном экземпляре документов»

10.Акопов А.И. Общий курс издательского дела. Учебное пособие для студентовжурналистов, Факультет журналистики ВГУ, Воронеж, 2010. 218с.

11.Учебное пособие «Учебные проекты с использованием Microsoft Office»

12.Люкшин Б.А. Введение в компьютерную графику. Учебное пособие. Томск:ТМЦДО, 2012, 100 с.

13.Шатохин А.Е. Компьютерная графика. Учебное пособие. Томск: ТМЦДО, 2011.

14. Компьютерные инструменты в образовании, №1, 2009

### **Дополнительные источники:**

1. Волкова Л.А., Решетникова Е.Р. Технология обработки текстовой информации. Технологический дизайн. Часть II. Компьютерная обработка текста. Учебник - Москва: МГУП, 2007. - 344 с. ISBN 978-5-8122-0913-1

### **Интернет-источники:**

1. Деловая и рекламная полиграфия [Сайт] URL: [http://www.comtech-print.ru/ \(](http://www.comtech-print.ru/)дата обращения: 01.10.2016).

2. Московский государственный университет печати [Сайт] Информационные технологии в издательском деле [Электронный ресурс] URL: [http://hi-edu.ru/e-](http://hi-edu.ru/e-%20books/xbook122/01/part-002.htm) [books/xbook122/01/part-002.htm.](http://hi-edu.ru/e-%20books/xbook122/01/part-002.htm)

## **4.3. Общие требования к организации образовательного процесса**

При реализации образовательных программ независимо от форм получения образования могут применяться электронное обучение, дистанционные образовательные технологии в порядке, установленном федеральным органом исполнительной власти, осуществляющим функции по выработке государственной политики и нормативноправовому регулированию в сфере образования.

Под электронным обучением понимается организация образовательного процесса с применением содержащейся в базах данных и используемой при реализации образовательных программ информации и обеспечивающих ее обработку информационных технологий, технических средств, а также информационно-телекоммуникационных сетей, обеспечивающих передачу по линиям связи указанной информации, взаимодействие участников образовательного процесса.

### **Преподаватель использует:**

1. Электронные образовательные платформы: MOODLE, Гугл Класс.

2. Электронные информационные ресурсы: ЭБС, тематические сайты, порталы, видеохостинги.

3. Технические средства при помощи которых осуществлялась связь: ПК, ноутбук, планшет, смартфон.

# **4. КОНТРОЛЬ И ОЦЕНКА РЕЗУЛЬТАТОВ ОСВОЕНИЯ ДИСЦИПЛИНЫ**

Контроль и оценка результатов освоения дисциплины осуществляется преподавателем в процессе проведения практических занятий и лабораторных работ, тестирования, а также выполнения обучающимися индивидуальных заданий, проектов, исследований.

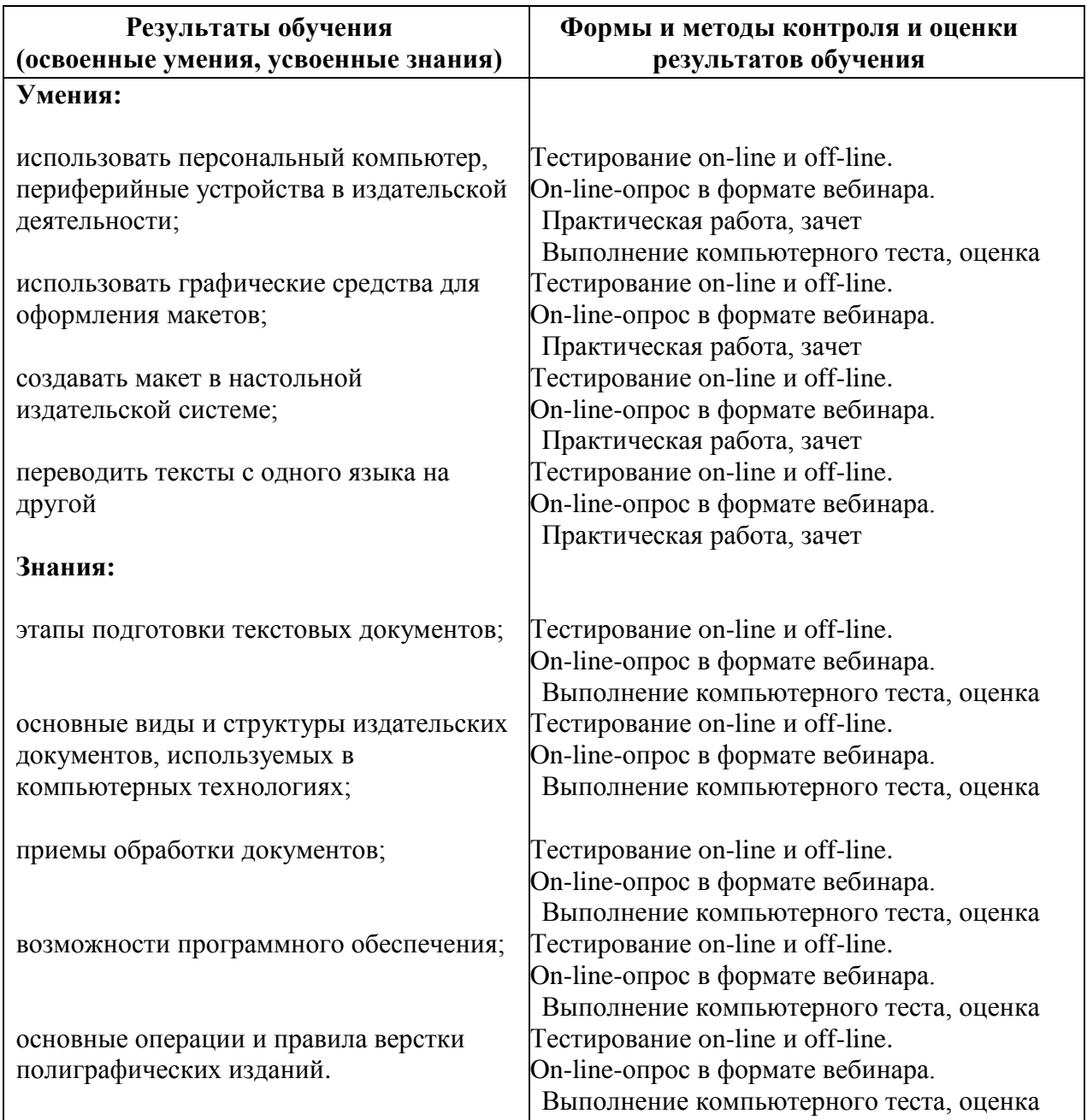

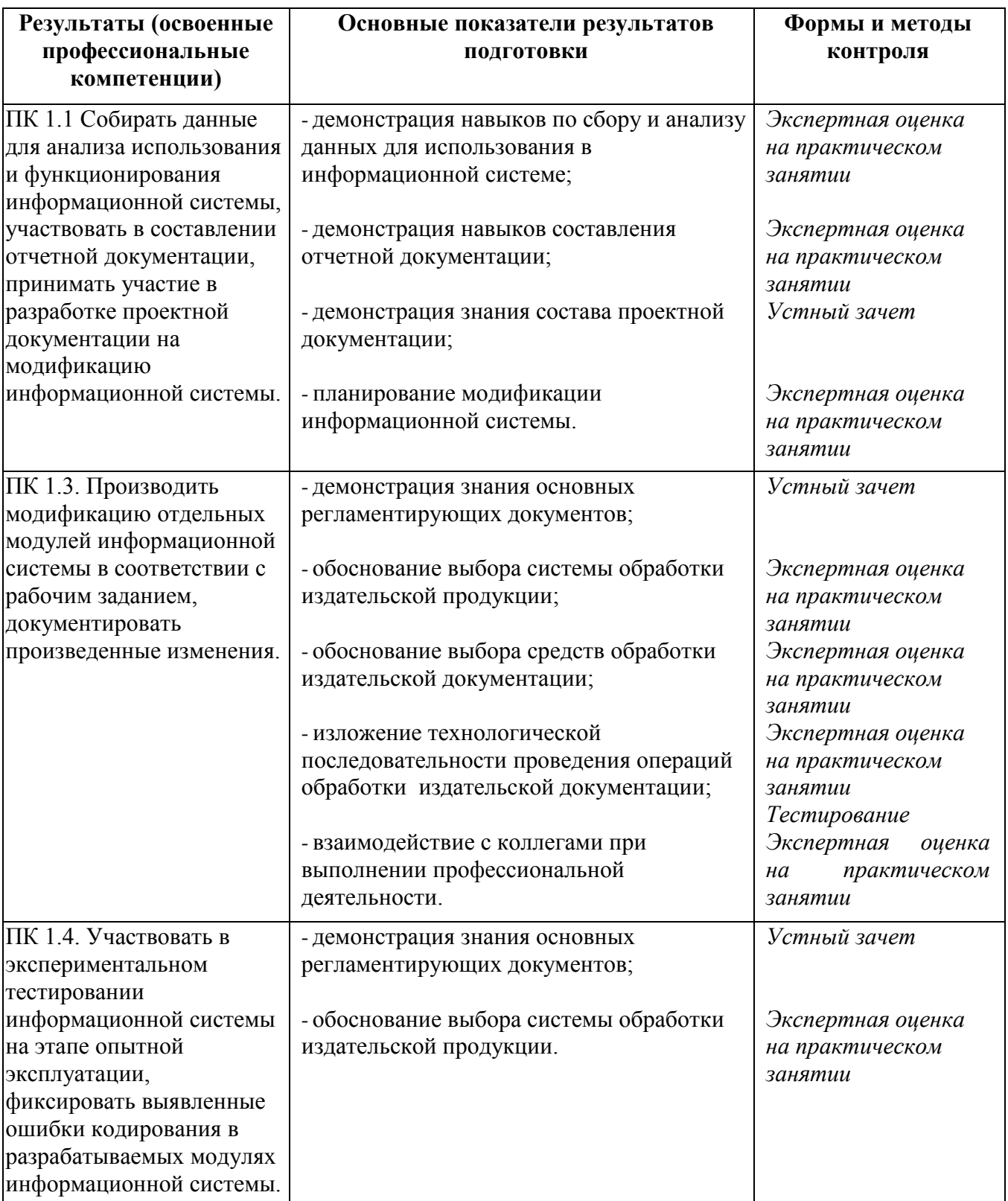

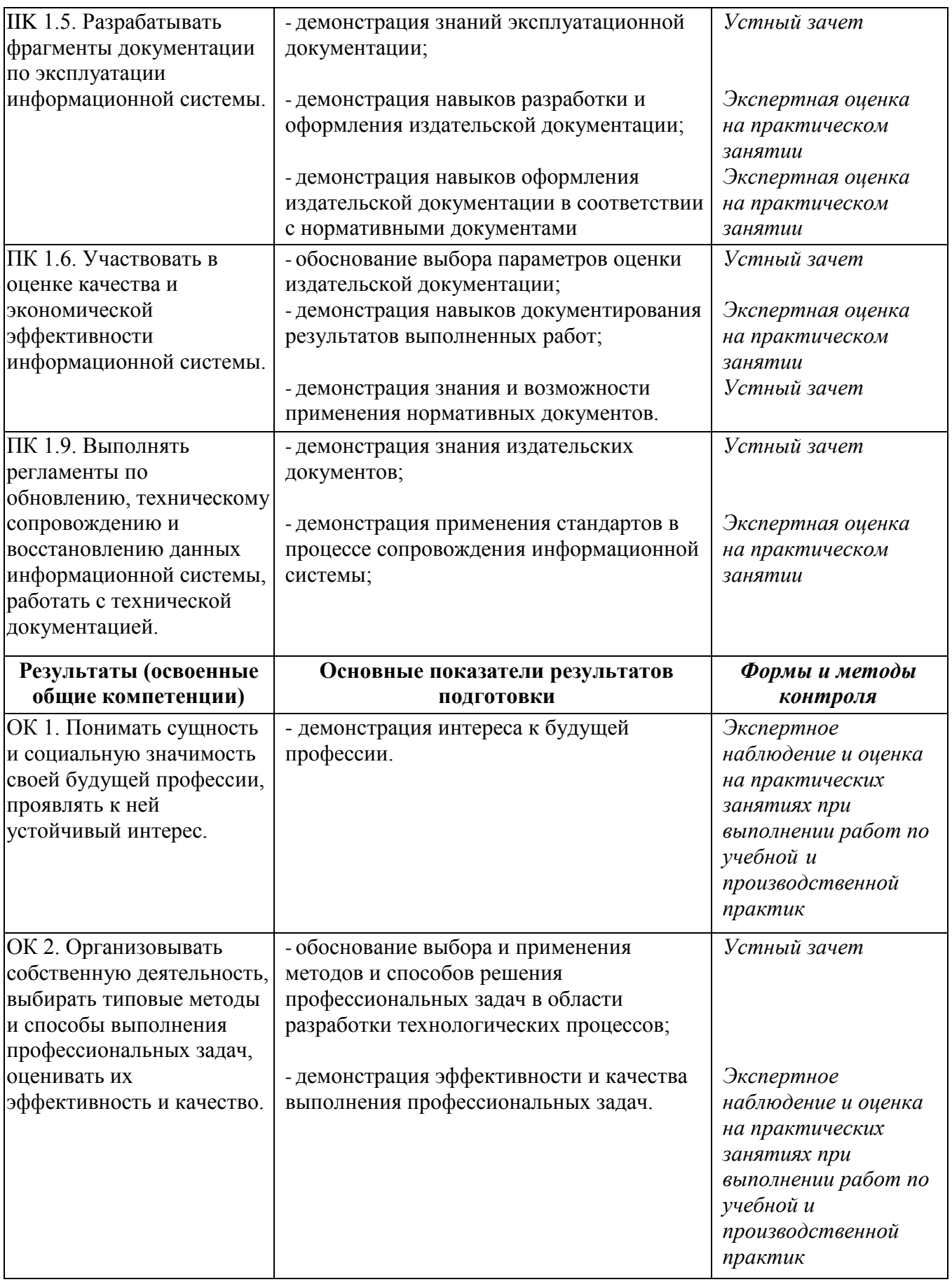

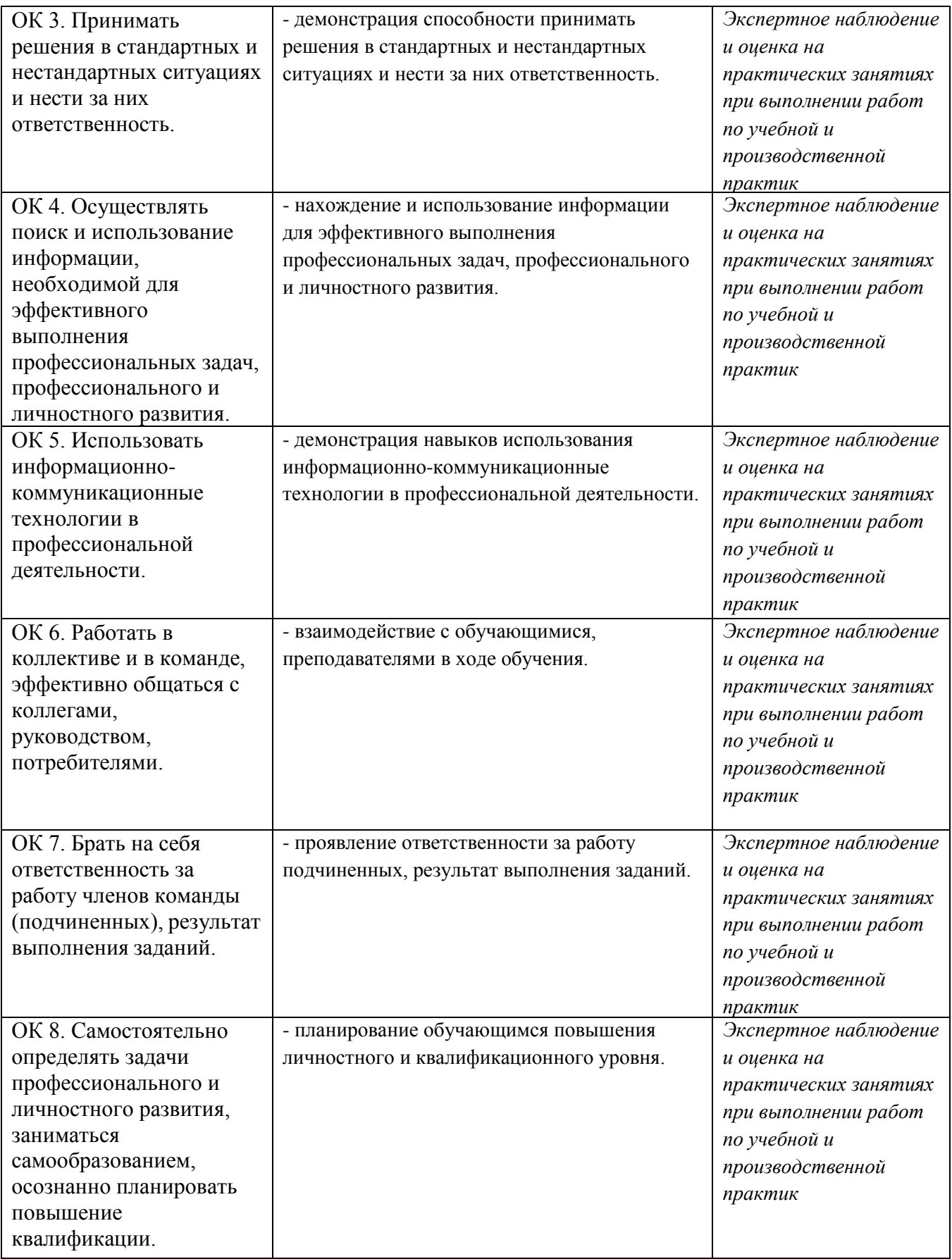

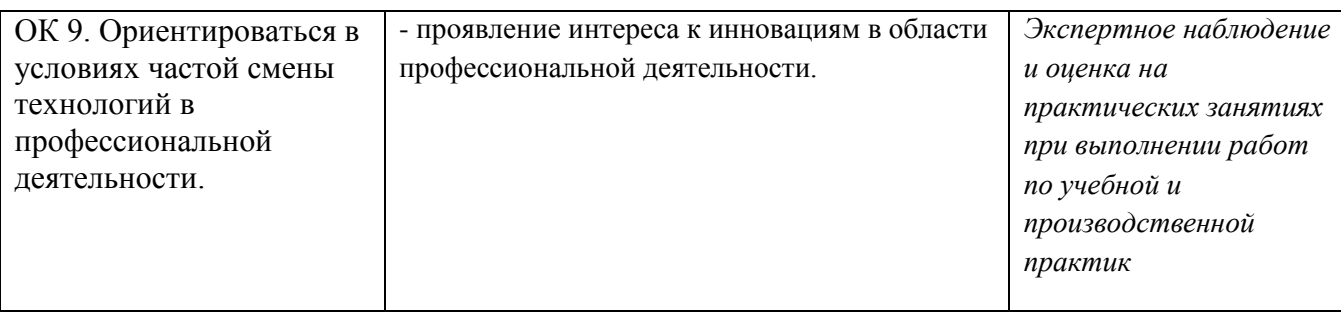

# **ОЦЕНКА ОСВОЕНИЯ ОБУЧАЮЩИМИСЯ ОСНОВНОЙ ОБРАЗОВАТЕЛЬНОЙ ПРОГРАММЫ В ЧАСТИ ДОСТИЖЕНИЯ ЛИЧНОСТНЫХ РЕЗУЛЬТАТОВ**

Оценка достижения обучающимися личностных результатов проводится в рамках контрольных и оценочных процедур, предусмотренных настоящей программой.

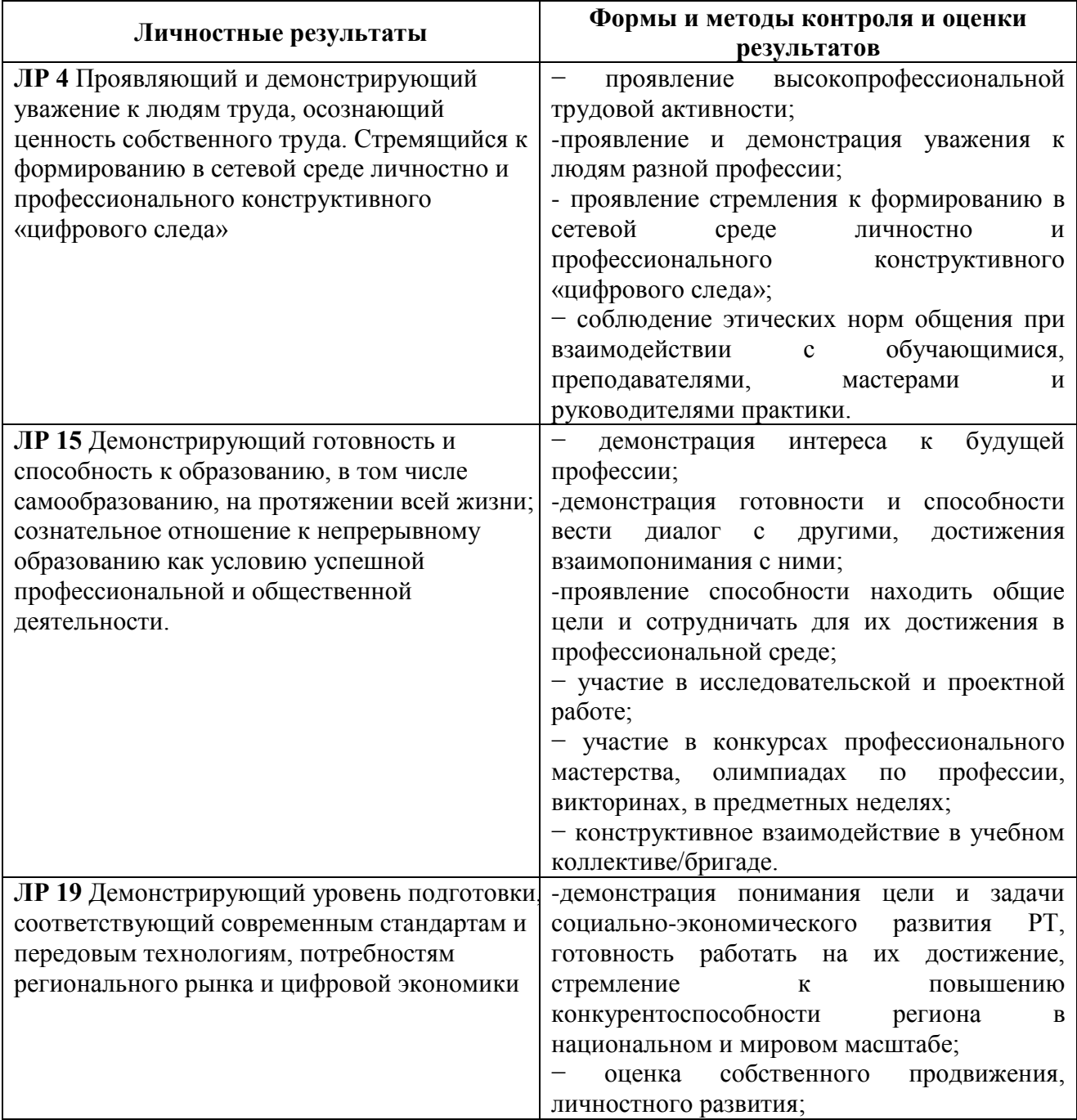

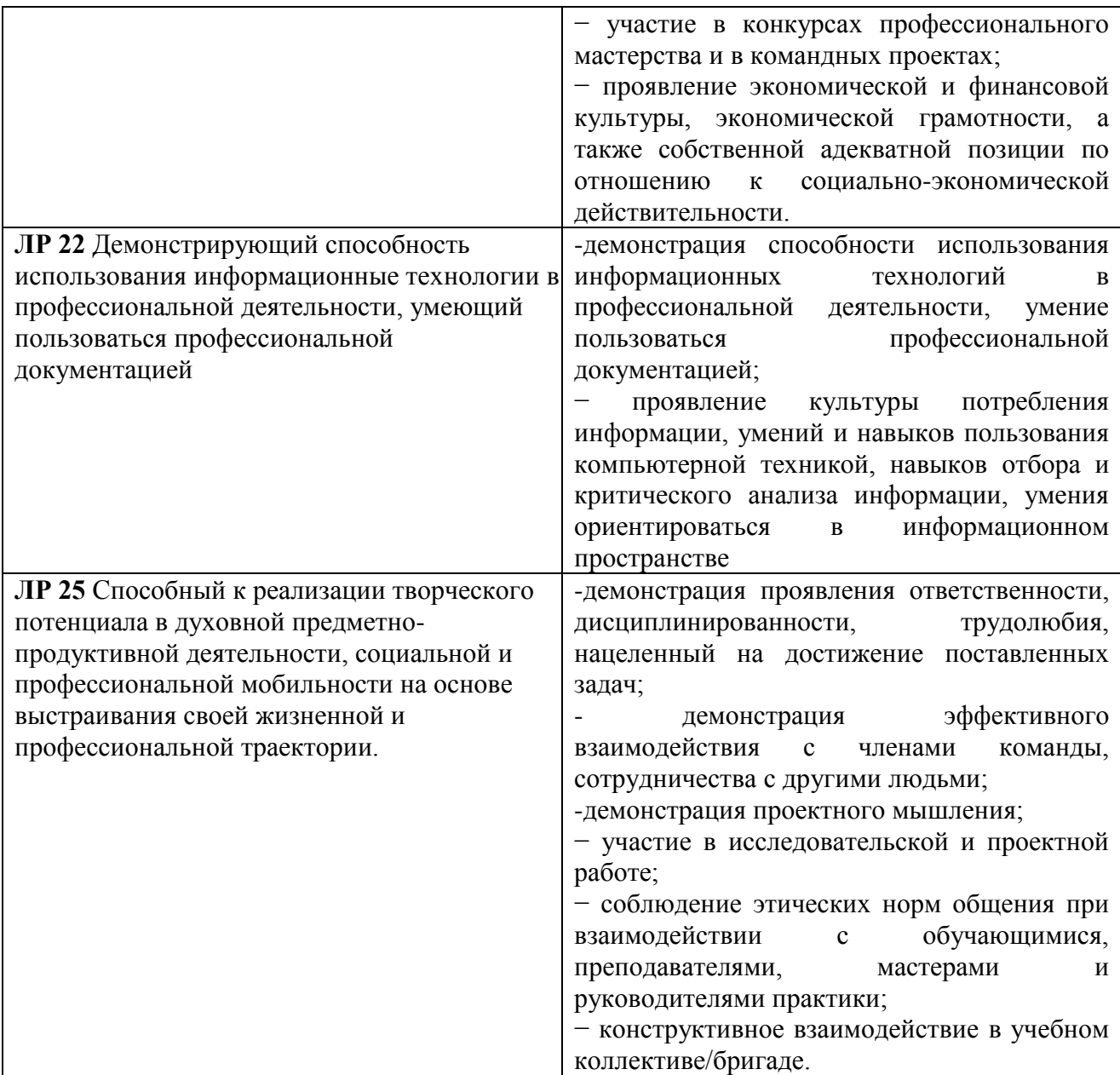